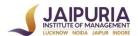

# JAIPURIA INSTITUTE OF MANAGEMENT, NOIDA PGDM (SM) Batch 2020-22; Term-II | Academic Year: 2020-21

| Course Code and title                   | FIN 201 Management Accounting  |
|-----------------------------------------|--------------------------------|
| Credits                                 | 1.5                            |
| Term and Year                           | II Term, 2020-21               |
| Course Pre-requisite(s)                 |                                |
| Course Requirement(s)                   | Basic knowledge of spreadsheet |
| Course Schedule (day and time of class) | As per Time Table              |
| Classroom # (Location)                  | Online                         |
| Course Instructor                       | Prof Ravi Agarwal              |
| Course Instructor Email                 | Ravi.Agarwal@jaipuria.ac.in    |
| Course Instructor Phone (Office)        | 0120-4638356                   |
| Student Consultation Hours              |                                |
| Office location                         | First Floor                    |

#### Course overview

Management Accounting seeks to create value by providing effective tools for planning, analysis and control, which furnish information that is useful for decision making at all levels in the organization. The course introduces a number of cost and management accounting tools and quantitative techniques that can be used to analyze how business processes consume resources, create value for a firm and its customers, and how this value may be enhanced through activity and process improvement. Major topics include cost behavior, cost analysis and profit planning.

Financial accounting provides information of firm's financial condition and results of its activities through three standard financial statements, i.e., the balance sheet, income statement and statement of cash flows. Management Accounting is the next phase in accounting which deals with evaluating the information not provided by financial accounting and is essentially meant for internal use of management. It incorporates cost accounting with an aim to ascertain costs, control costs and in the long run reduce costs. This course focuses on decision facilitating information for improvement in specific decisions such as to set better prices, to cut costs productively, to plan product mix, or to make better allocation of resources and has crucial managerial uses for planning, implementing and controlling the firm's activities. This course, thus, incorporates the analysis and effect of all relevant information for improvement in specific managerial decisions.

The course is divided into three modules. Module 1 acquaints students with the concept and applications of cost and management accounting. Module 2 deals with Cost-volume-profit analysis and its implications for managerial decision making. Module 3 is accounting for planning and control of organization and essentially covers budgeting. This course includes cases to analyze and apply the concepts in practical business problems involving costing tools followed by class discussion. The case analyses help students to take a position, to understand and appraise the arguments of fellow students and to reach to some decision.

# **Course Learning Outcomes (CLOs)**

After undergoing this course, the students will be able to:

- 1. Estimate relevant cost components for business decisions.
- 2. Apply relevant cost information for decision making.
- 3. Prepare financial budget for effective planning.

# **Mapping of CLOs with PLOs**

|      | PLO 1:<br>Communicate<br>effectively | PLO 2:<br>Demonstrate<br>ability to work in<br>teams to achieve<br>desired goals | PLO 3:<br>Reflect on<br>business<br>situations<br>and apply<br>relevant<br>conceptual<br>frameworks | PLO 4:<br>Evaluate<br>different<br>ethical<br>perspectives | PLO 5:<br>Comprehend<br>sustainability<br>issues | PLO 6:<br>Exhibit<br>innovative<br>and creative<br>thinking |
|------|--------------------------------------|----------------------------------------------------------------------------------|----------------------------------------------------------------------------------------------------|------------------------------------------------------------|--------------------------------------------------|-------------------------------------------------------------|
| CLO1 |                                      |                                                                                  | X(L)                                                                                                |                                                            |                                                  |                                                             |
| CLO2 |                                      |                                                                                  | X (M)                                                                                               |                                                            |                                                  |                                                             |
| CLO3 |                                      |                                                                                  | X(L)                                                                                                |                                                            |                                                  |                                                             |

NOTE: Attainment of CLO2 (mapped with PLO-3) can be used for preparing AOL Report.

Linkage of \* Program level Outcome (PLO) with \*\*Course Learning Outcome (CLO)

# **List of Topics/ Modules**

| Topic/ Module                                 | Contents/ Concepts                                                                                                    |
|-----------------------------------------------|----------------------------------------------------------------------------------------------------|
| Module 1: Introduction to Costing             | Goals of cost and managerial accounting; Cost classification for manufacturing and services; cost sheet and ABC system. |
| Module 2: Managerial Decision Making          | Cost-volume profit analysis; Use of cost information in decision making; Incremental analysis; Pricing decisions.       |
| Module 3: Tools for Cost Planning and Control | Budgetary Planning                                                                                                    |

### **Assessment Criteria**

| Component                      | Description                                                                                                    | Weight | CLO   |
|--------------------------------|----------------------------------------------------------------------------------------------------|--------|-------|
| Quiz                           | Two Quizzes will be conducted on non-cumulative basis.                                                                                                    | 20%    | CLO-1 |
| Individual Excel<br>Assignment | First Excel Assignment:  Caselets will be provided on excel and questions will be administered using moodle.  Excel Assignment will take approximately two hours | 20%    | CLO-2 |
| Group Case<br>Analysis         | A case study will be analyzed and presented by the group at the end of the course                                                                                | 20%    | CLO-3 |
| Sit-in<br>Examination          | It will be hall examination at the end of the course                                                                                                    | 40%    |       |
| Total                          |                                                                                                    | 100%   |       |

#### **Text Book**

 James, J. (2012). Managerial Accounting (5<sup>th</sup> Edition). New Delhi: Wiley India Pvt. Ltd.

#### References

- Hansen, D.R. and Mowen M.M. (2013). *Management Accounting* (8<sup>th</sup> Edition) Delhi: Cengage Learning.
- Atkinson, A. A., Kaplan, R. S., Matsumura, E. M., Young, S. M., & Kumar, G. A. (2014).
   Management Accounting: Information for Decision Making and Strategy Execution (6<sup>th</sup> Edition) New Delhi: Pearson Education.
- Horngren, C. T., Sundem, G. L., & Stratton, W. O. (2012). *Introduction to Management Accounting* (16<sup>th</sup> Edition). Delhi: Pearson Education.
- Drury, C. (2012). Management and Cost Accounting (7<sup>th</sup> Edition). New Delhi: Cengage Learning India Pvt Ltd.

#### **Internet Resources**

• www.accountingcoach.com/

This website has details on all accounting topics. It has an exhaustive glossary of accounting terms. Apart from explaining various accounting concepts, this website has host of other interactive tools like Quizzes, Questions & Answers, Crosswords, and templates to practice the concepts.

#### www.aaahq.org

This is the website of American Accounting Association. The American Accounting Association promotes worldwide excellence in accounting education, research and practice. This website contains a digital library which has exhaustive archive of accounting publications. It also has latest accounting news and research articles.

#### • www.accountingtoday.com

AccountingToday.com is a leading provider of online business news for the tax and accounting community, offering breaking news, in-depth features, insightful editorial analysis, and a host of Web-related resources and services. This website would help students to keep abreast with the latest in the field of accounting.

# • www.icwai.org

This is the website of Institute of Cost Accountants of India. It provides updated information on the Act, Rules and Guidelines to be followed by cost accountants in India. It also publishes Management accounting guidelines and guidance notes. The website should be referred to keep abreast with the latest in management and cost accounting in India.

The students are also advised to read The Economic Times and Business Today regularly for getting the latest updates.

#### **Session Plan**

| Session   | Topic                                                       | Session<br>Objective/CLO                                                                                                    | Reading/<br>References     | Pedagogy                         | CLO  |
|-----------|-------------------------------------------------------------|----------------------------------------------------------------------------------------------------|----------------------------|----------------------------------|------|
| <b>I.</b> | Introduction to Goals of Cost and Managerial Accounting     | Costing Understanding of primary goals of managerial accounting and knowledge of cost terms used in planning, control and decision making        | Text Book Ch.1 Pg.3-11     | *Discussion                      | CLO1 |
| 1&2       | Cost Classification for Manufacturing and Service Companies | Ability to understand<br>and distinguish<br>between product and<br>period costs, direct<br>costs and overheads<br>and types of costing<br>system | Text Book Ch.2<br>Pg.37-46 | *Numerical Exercise  *Discussion | CLO1 |

| 3        | Cost Sheet      |                                       | Text Book C   | 'h 2             | *Numerical  | CLO1 |
|----------|-----------------|---------------------------------------|---------------|------------------|-------------|------|
| 3        | Cost Sheet      | Understanding of hory                 |               |                  | Exercise    | CLOI |
|          |                 | Understanding of how direct costs and | 1 g.47-31, 33 | 1 g.47-31, 33-37 |             |      |
|          |                 | overheads are applied                 |               |                  | *Discussion |      |
|          |                 |                                       |               |                  |             |      |
|          |                 | to jobs                               |               |                  |             |      |
| 4-5      | Activity Based  | Ability to distinguish                | Text Book C   | h.6              |             | CLO1 |
|          | Costing & its   | between Traditional                   |               |                  |             |      |
|          | Application     | and ABC methods.                      | Pg. 218-227   |                  | *Numerical  |      |
|          |                 | TT 1 4 11                             |               |                  | Exercise    |      |
|          |                 | Understand how                        |               |                  |             |      |
|          |                 | overhead costs are                    |               |                  |             |      |
|          |                 | applied to jobs/products              |               |                  | *Discussion |      |
|          |                 | Joos/products                         |               |                  |             |      |
| II.      | Managerial deci |                                       | •             |                  |             |      |
| 6        | Cost-Volume-    | Understand common                     | Text Book     |                  |             | CLO2 |
|          | Profit          | cost behavior                         | Ch.4 Pg121-   | *Nu              | merical     |      |
|          | Analysis        | patterns                              | 126           |                  | rcise       |      |
|          |                 | Understand the                        | Pg.134-146    | LAC              | 10130       |      |
|          |                 | concept of breakeven                  | 15.131110     |                  |             |      |
|          |                 | analysis,                             |               | *0-              | A1:-        |      |
|          |                 | implications of                       |               | "Ca              | se Analysis |      |
|          |                 | operating leverage                    |               |                  |             |      |
|          |                 | from financial                        |               |                  |             |      |
|          |                 | decision making                       |               | *Di              | scussion    |      |
|          |                 | perspective and                       |               |                  |             |      |
|          |                 | What if analysis for                  |               |                  |             |      |
|          |                 | decision making                       |               |                  |             |      |
| 7        | Cost-Volume-    | Understand the                        | Text Book     |                  |             | CLO2 |
| /        | Profit          | concept of breakeven                  | Ch.4          |                  |             | CLO2 |
|          | Analysis        | analysis,                             | Pg.134-146    | *Nu              | merical     |      |
|          | 7 Mary 515      | implications of                       | 1 g.154-140   | Exe              | rcise       |      |
|          |                 | operating leverage                    |               |                  |             |      |
|          |                 | from financial                        |               |                  |             |      |
|          |                 | decision making                       |               | *Ca              | se Analysis |      |
|          |                 | perspective and                       |               |                  | -           |      |
|          |                 | What if analysis for                  |               |                  |             |      |
|          |                 | decision making                       |               | *Di              | scussion    |      |
|          |                 |                                       |               |                  |             |      |
| 8        | Use of Cost     | Analyze decisions                     | Text Book     |                  |             | CLO- |
|          | Information in  | like additional                       | Ch.7          | *N11             | merical     | 2    |
|          | Management      | processing, make or                   | Pg.258-268,   |                  | rcise       |      |
|          | Decision        | buy and dropping a                    | 273-274       | LAC              | 10130       |      |
|          | Making          | product line using                    |               |                  |             |      |
|          |                 | cost concepts and                     |               | *D.              |             |      |
|          |                 |                                       |               | "D1              | scussion    |      |
| <u> </u> |                 | 1                                     | <u></u>       | J                |             | 1    |

|      |                                                                      | considerations                                                                             |                                  |                                              |       |
|------|----------------------------------------------------------------------|--------------------------------------------------------------------------------------------|----------------------------------|----------------------------------------------|-------|
| 9    | Incremental<br>Analysis                                              | Using incremental costing and understanding qualitative considerations for decision making | Text Book<br>Ch.7<br>Pg.258-268  | *Numerical Exercise  *Case Analysis          | CLO-2 |
|      |                                                                      |                                                                                            |                                  | *Discussion                                  |       |
| III. | <b>Tools for Cost P</b>                                              | lanning and Control                                                                        |                                  |                                              |       |
| 10   | Budgetary Planning- Budgets for Financial Planning; Types of Budgets | Making master and functional budgets and use them as a tool for planning                   | Text Book<br>Ch.10<br>Pg.371-384 | *Numerical Exercise using Excel  *Discussion | CLO3  |

qualitative

# **Rubrics for Assessment Components**

Rubrics for Quiz (20 Marks)
CLO1: Estimate relevant cost components for business decisions.

| Criteria                                                 | Below Expectations (less than 40% Marks)                                                            | Meet Expectations (More than 40% to 80% marks)                                                         | Exceed Expectations (More than 80% Marks)                                                  |
|----------------------------------------------------------|----------------------------------------------------------------------------------------------------|----------------------------------------------------------------------------------------------------|--------------------------------------------------------------------------------------------|
| Estimate relevant cost components for business decisions | Student is able to<br>understand and<br>apply very few cost<br>components for<br>business decisions | Student is able to<br>understand and apply<br>some of the cost<br>components for<br>business decisions | Student is able to understand and apply most of the cost components for business decisions |

Rubrics for First Individual Excel Assignment (20 Marks) CLO2: Apply relevant cost information for decision making.

| Traits                                                                                                | <b>Below Expectations</b>                                                                                                    | Meet Expectations                                                                                                    | <b>Exceed Expectations</b>                                                                                                    |
|----------------------------------------------------------------------------------------------------|----------------------------------------------------------------------------------------------------|----------------------------------------------------------------------------------------------------|----------------------------------------------------------------------------------------------------|
|                                                                                                    | (less than 40%<br>Marks)                                                                                                    | (More than 40% to 80% marks)                                                                                                    | (More than 80% Marks)                                                                                                    |
| Select and use relevant concepts, uses cost information and frameworks for managerial decision making | selecting and using<br>relevant concepts<br>and frameworks for<br>managerial decision<br>making. Requires<br>extensive assistance | Selects and uses relevant concepts and uses cost information and frameworks for Managerial decision making. Requires minimal assistance in choosing relevant concepts and frameworks | Selects and uses relevant concepts and uses cost information and frameworks for Managerial decision making. Needs no assistance in selecting relevant concepts and frameworks. |

Note: Partial Rubrics of PLO is embedded in the Rubrics for Evaluation

**Rubrics for Group Assignment (20 Marks)** 

| Criteria                                        | Below<br>Expectations<br>(0-40%)                                                                                                | Meet<br>Expectations<br>(41% to 70%)                                                                | Exceed Expectations (71%-100%)                                                                             |
|-------------------------------------------------|----------------------------------------------------------------------------------------------------|----------------------------------------------------------------------------------------------------|----------------------------------------------------------------------------------------------------|
| Prepare financial budget for effective planning | Student is able to prepare budget which has limited or incomplete financial information. Many financial information is missing. | Student is able to prepare budget which is partially correct. Few financial information is missing. | Student is able to prepare budget which includes detailed lines for items and is well projected over time. |

### **Rubrics for End Term Examination (40 Marks)**

| Criteria                                                         | <b>Below Expectations</b>                                                                                     | Meet Expectations                                                                                                   | <b>Exceed Expectations</b>                                                                           |  |
|------------------------------------------------------------------|----------------------------------------------------------------------------------------------------|----------------------------------------------------------------------------------------------------|----------------------------------------------------------------------------------------------------|--|
|                                                                  | (0-40%)                                                                                                    | (41% to 80%)                                                                                                    | (81%-100%)                                                                                           |  |
| Understand,<br>apply and<br>estimate cost for<br>decision making | Student is able to<br>understand, estimate<br>and apply very few<br>cost components for<br>business decisions | Student is able to<br>understand, estimate<br>and apply some of<br>the cost components<br>for business<br>decisions | Student is able to understand, estimate and apply most of the cost components for business decisions |  |

# Time budgeting in course planning:

The table below is an example of the suggested time allocations for this course.

| Classes                                                      | 3-4 hours per week for 5 weeks       | 15 hours |
|--------------------------------------------------------------|--------------------------------------|----------|
| Reading                                                      | Prescribed readings and making notes | 10 hours |
| Preparation of set questions, exercises and problems         | Provided in the book                 | 10 hours |
| Preparation of Project (including the Viva)                  | Analysing and writing                | 10 hours |
| Study and revision for test and end of Trimester examination | Self-preparations                    | 7 hours  |
| TOTAL                                                        |                                      | 52 hours |

#### **Institute's Policy Statements**

The student is required to have a clear comprehension of the specific details included in this document. This course requires a significant commitment in and outside classroom. The learning tasks in this course include class discussions, exercises & problems and self-study. In addition, students are required to complete the various exercises.

#### LMS-Moodle/Impartus

LMS-Moodle/Impartus is used to host course resources for all courses. Students can download lecture, additional reading materials, and tutorial notes to support class participation.

#### **Late Submission**

Assessment tasks submitted after the due date, without prior approval/arrangement, will be not be accepted. Requests for extension of time must be made with the faculty member concerned and based on Special Consideration guidelines.

#### **Plagiarism**

Plagiarism is looked at as the presentation of the expressed thought or work of another person as though it is one's own without properly acknowledging that person.

Cases of plagiarism will be dealt with according to Plagiarism Policy of the institute. It is advisable that students should read relevant sections of Student Handbook for detailed guidelines. It is also advisable that students must not allow other students to copy their work and must take care to safeguard against this happening. In cases of copying, normally all students involved will be penalized equally; an exception can be made if a student can demonstrate the work as their own and reasonable care was exercised to safeguard against copying.